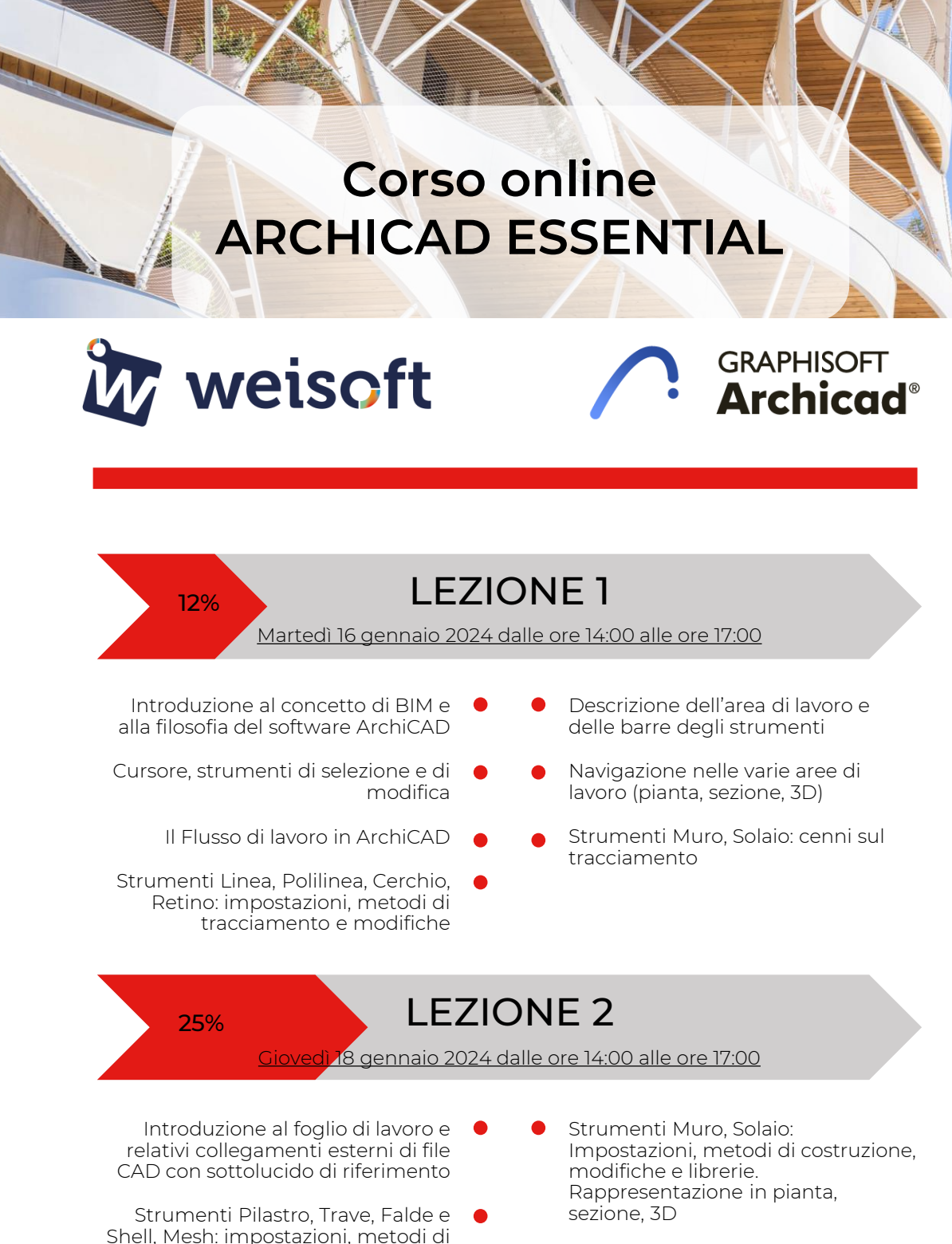

costruzione, modifiche e librerie

Strumenti Porte e Finestre: Impostazioni, metodi di costruzione, modifiche e librerie

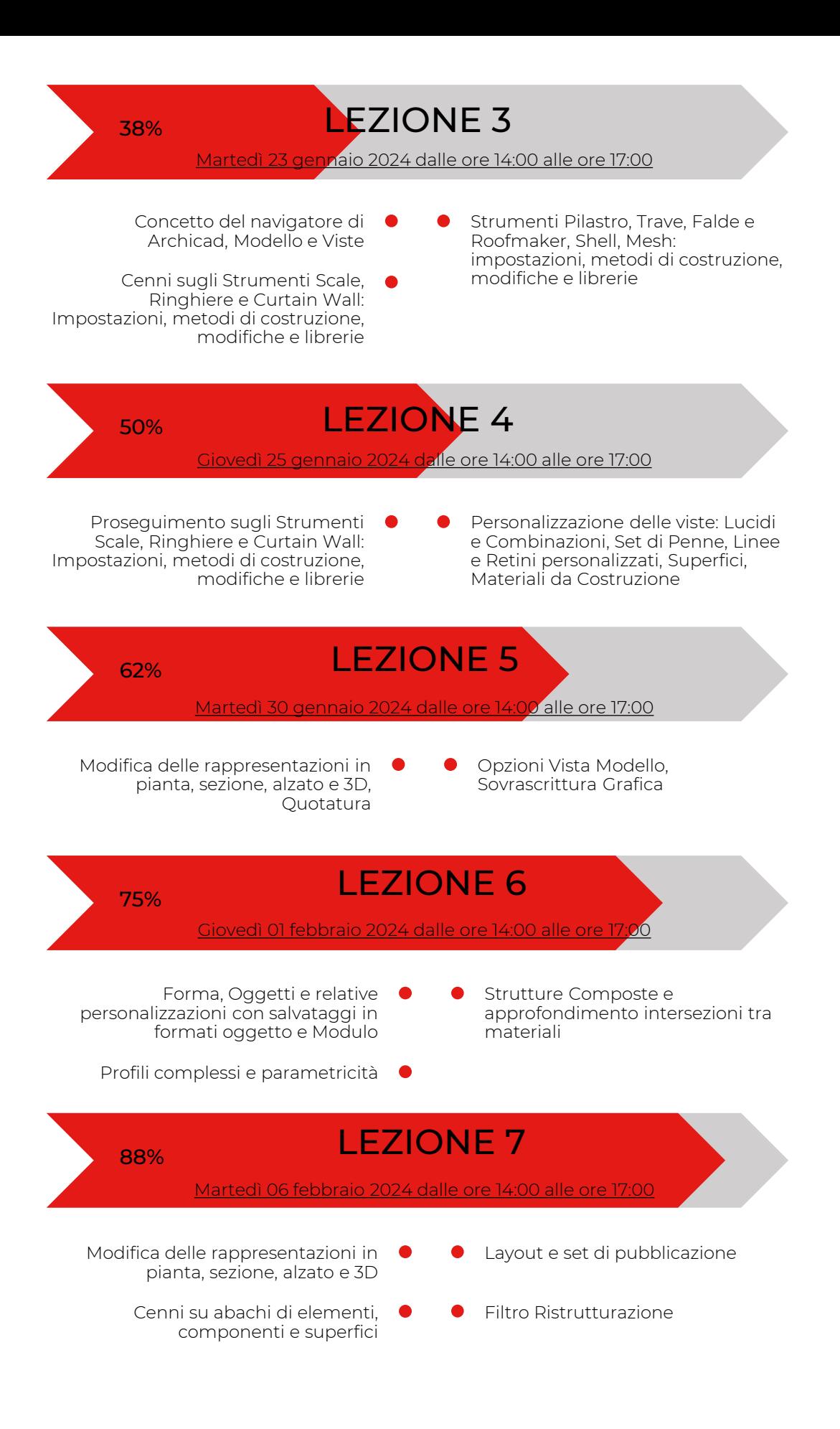

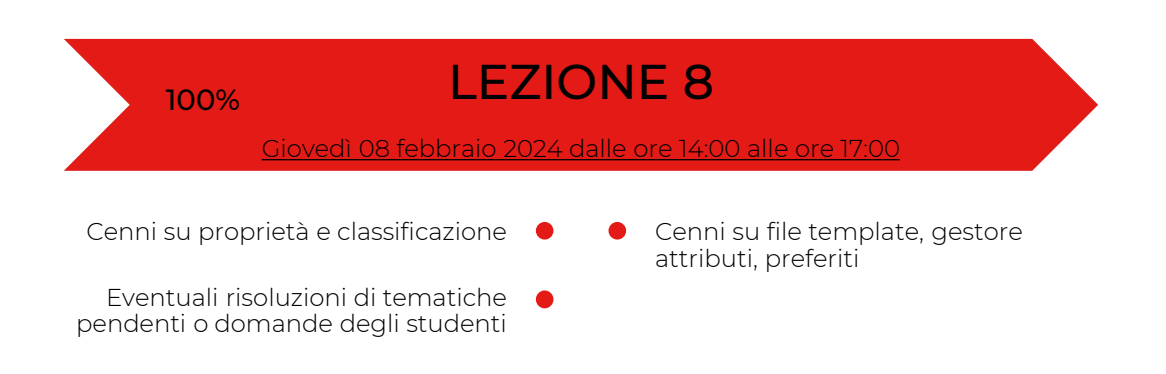

Sede di svolgimento: ONLINE – piattaforma GoToWebinar

La partecipazione riconoscerà 20 CFP\* ad Architetti e 24 CFP\* Geometri

Oltre a partecipare alle lezioni nelle date indicate, potrai comunque fruire della registrazione delle singole lezioni che saranno disponibili on-line sino al 31 luglio 2024 solo per gli iscritti al corso.

I corsi si svolgono online in modalità FAD sincrona, sarà pertanto possibile interagire con il docente attraverso la chat dedicata.

Docente esperto: Arch. Federico Caputo

\*per il rilascio dei crediti è necessario partecipare almeno all'80% delle lezioni